# **#ifdef Considered Harmful, or Portability Experience With C News**

*Henry Spencer –* Zoology Computer Systems, University of Toronto *Geoff Collyer –* Software Tool & Die

## **ABSTRACT**

We believe that a C programmer's impulse to use **#ifdef** in an attempt at portability is usually a mistake. Portability is generally the result of advance planning rather than trench warfare involving **#ifdef**. In the course of developing C News on different systems, we evolved various tactics for dealing with differences among systems without producing a welter of **#ifdef**s at points of difference. We discuss the alternatives to, and occasional proper use of, **#ifdef**.

#### **Introduction**

With UNIX running on many different computers, vaguely UNIX-like systems running on still more, and C running on practically everything, many people are suddenly finding it necessary to port C software from one machine to another. When differences among systems cause trouble, the usual first impulse is to write two different versions of the code—one per system—and use **#ifdef** to choose the appropriate one. This is usually a mistake.

Simple use of **#ifdef** works acceptably well when differences are localized and only two versions are present. Unfortunately, as software using this approach is ported to more and more systems, the **#ifdef**s proliferate, nest, and interlock. After a while, the result is usually an unreadable, unmaintainable mess. Portability without tears requires better advance planning.

When we wrote C News [Coll87a], we put a high priority on portability, since we ran several different systems ourselves, and expected that the software would eventually be used on many more. Planning for future adaptations saved us (and others) from trying to force changes into an uncooperative structure when we later encountered new systems. Porting C News generally involves writing a few small primitives. There have been surprises, but in the course of maintaining and improving the code and its portability, we insisted that the software remain readable and fixable. And we were not prepared to sacrifice performance, since one of C News's major virtues is that it is far faster than older news software. We evolved several tactics that should be widely applicable.

### **The Nature of the Problem**

Consider what happens when **#ifdef** is used carelessly. The *first* **#ifdef** probably doesn't cause much trouble. Unfortunately, they breed. Worse, they nest, and tend to become more deeply nested with time. **#ifdef**s pile on top of **#ifdef**s as portability problems are repeatedly worked around rather than solved. The result is a tangled and often impenetrable web. Here's a noteworthy example from a popular newsreader.*<sup>1</sup>* See Figure 1. Observe that, not content with merely nesting **#ifdef**s, the author has **#ifdef** and ordinary **if** statements (plus the mysterious **IF** macros) *interweaving*. This makes the structure almost impossible to follow without going over it repeatedly, one case at a time.

Furthermore, given worst case elaboration and nesting (each **#ifdef** always has a matching **#else**), the number of alternative code paths doubles with each extra level of **#ifdef**. By the time the depth reaches 5 (not at all rare in the work of **#ifdef** enthusiasts), there are potentially 32 alternate code paths to consider. How many of those paths have been *tested?* Probably two or three. How many of the possible combinations even make sense? Often not very many. Figure 2 is another wonderful example, the Leaning Tower Of Hostnames. It's most unlikely that *anyone* understands this code any more. In such situations, maintenance is reduced to hit-ormiss patching. If you find and fix a bug, how many other branches does it need to be fixed on? If you discover a performance bottleneck and work out a way to fix it, will you have to apply the fix separately to each branch? Now envision what happens when hurried or careless maintainers *don't* apply their fixes in all the places where they are relevant.

#### **Philosophical Aspects**

The key step in avoiding such messes is to realize that *portability requires planning*. There is an abundance of bad examples to show that portability cannot be added onto or patched into unportable software. Many of the problems we discuss stem from the ''never mind good, we want it next week''

*<sup>1</sup>*To quote from the old UNIX kernel: ''you are not expected to understand this''.

approach to software.

Even the best planning cannot anticipate all problems, but it is important to retain the emphasis on planning even into ongoing maintenance. When a new portability problem surfaces, it is important to step back and *think* about the problem and its solution. Is this a unique problem, or the harbinger of a whole new class of them? Usually it's the latter, which makes planning all the more crucial: how can the solution deal with all of them, not just the current one? Failure to think leads to the patchupon-patch approach to portability, rapidly producing unreadable and unmaintainable code.

Once the problem (class) and the solution are understood, then and only then it is time to start work on the code. Typically this will mean reimplementing parts of it, not just hacking up the old code to work somehow. This highlights another issue: to revise the code, you must understand it... and that means not making an incomprehensible mess this time to interfere with maintenance next time.

All of this is typically more work than just hacking in a quick fix. Sometimes a quick fix may be necessary, or later thought may show that an

earlier ''solution'' was really a quick fix and needs generalizing. In such cases, it is important to *go back and fix the kludges*. The time is not wasted; it is an investment in the future.

More generally, portability requires time and thought. Nobody gets everything right the first time; getting the code right means taking the time to think about what went wrong, decide what the mistakes were, and go back and fix them.

The alert reader may notice that almost all the remarks in this section could also be applied to achieving high performance, high reliability, etc., and that no specific boundary between development and maintenance was mentioned. We've really discussed how to achieve high-quality software. In our experience, this approach works; we can't imagine any other that would.

## **Portable Interfaces**

Systems do, unfortunately, differ. It's often possible to avoid system-dependent areas well enough that the same code will run on all systems; we'll discuss that later. But sometimes multiple variants are inevitable. Even within the UNIX family, there are significant variations between systems.

```
cleanup_rc()
{
   register NG_NUM ngx;
   register NG_NUM bogosity = 0;
#ifdef VERBOSE
   IF(verbose)
       fputs("Checking out your .newsrc--hang on a second...\n",stdout)
          FLUSH;
   ELSE
#endif
#ifdef TERSE
       fputs("Checking .newsrc--hang on...\n \cdot \n \cdot",stdout) FLUSH;
#endif
    for (ngx = 0; ngx < nextrcline; ngx++) {
       if (toread[ngx] >= TR_UNSUB) {
            set_toread(ngx); /* this may reset newsgroup */
                                        /* or declare it bogus */
        }
        if (toread[ngx] == TR_BOGUS)
           bogosity++;
    }
    for (ngx = nextrcline-1; ngx >= 0 && toread[ngx] == TR_BOGUS; ngx--)
       bogosity--; /* discount already moved ones */
    if (nextrcline > 5 && bogosity > nextrcline / 2) {
       fputs(
"It looks like the active file is messed up. Contact your news administrator,\n\
",stdout);
       fputs(
"leave the \"bogus\" groups alone, and they may come back to normal. Maybe.\n\
",stdout) FLUSH;
}
#ifdef RELOCATE
   else if (bogosity) {
#ifdef VERBOSE
       IF(verbose)
           fputs("Moving bogus newsgroups to the end of your .newsrc.\n",
                stdout) FLUSH;
       ELSE
#endif
#ifdef TERSE
           fputs("Moving boguses to the end.\n",stdout) FLUSH;
#endif
       for (; ngx \ge 0; ngx--) {
            if (toread[ngx] == TR_BOGUS)
               relocate_newsgroup(ngx,nextrcline-1);
       }
                                                                                 reask_bogus:
                                                                                         in_char("Delete bogus newsgroups? [ny] ", 'D');
                                                                                         setdef(buf,"n");
                                                                                 #ifdef VERIFY
                                                                                        printcmd();
                                                                                 #endif
                                                                                         putchar('\n') FLUSH;
                                                                                         if (*buf == 'h') {
                                                                                 #ifdef VERBOSE
                                                                                            IF(verbose)
                                                                                                fputs("\
                                                                                 Type y to delete bogus newsgroups.\n\
                                                                                 Type n or SP to leave them at the end in case they return.\n\
                                                                                 ",stdout) FLUSH;
                                                                                             ELSE
                                                                                 #endif
                                                                                 #ifdef TERSE
                                                                                                  fputs("y to delete, n to keep\n",stdout) FLUSH;
                                                                                 #endif
                                                                                             goto reask_bogus;
                                                                                          }
                                                                                         else if (*buf == 'n' || *buf == 'q')
                                                                                              ;
                                                                                         else if (*but == 'y') {
                                                                                             while (toread[nextrcline-1] == TR_BOGUS && nextrcline > 0) --nextrcline \frac{1}{2} + real tough, huh? */
                                                                                                                         /* real tough, huh? */
                                                                                          }
                                                                                         else {
                                                                                             fputs(hforhelp,stdout) FLUSH;
                                                                                             settle_down();
                                                                                             goto reask_bogus;
                                                                                         }
                                                                                 #endif
                                                                                     }
                                                                                 #else
                                                                                 #ifdef VERBOSE
                                                                                     IF(verbose)
                                                                                         fputs("You should edit bogus newsgroups out of your .newsrc.\n",
                                                                                             stdout) FLUSH;
                                                                                     ELSE
                                                                                 #endif
                                                                                 #ifdef TERSE
                                                                                         fputs("Edit boguses from .newsrc.\n",stdout) FLUSH;
                                                                                 #endif
                                                                                 #endif
                                                                                     paranoid = FALSE;
                                                                                 }
```
#ifdef DELBOGUS

**Figure 1**: Example of overuse of #ifdef

void

**#ifdef**, or something similar, ultimately is unavoidable. It can be *managed*, however, to minimize problems.

Among the basic principles of good software engineering are clean interfaces and information hiding: when faced with a decision that might change, hide it in one module, with a simple outside-world interface defined independently of exactly how the decision is made inside. One would think that welleducated modern programmers would not need to be taught the virtues of this technique. Unfortunately, **#ifdef** doesn't hide anything, and the interface it creates is arbitrarily complex and almost never documented.

The best method of managing system-specific variants is to follow those same basic principles: define a portable interface to suitably-chosen primitives, and then implement different variants of the primitives for different systems. The well-defined interface is the important part: the bulk of the software, including most of the complexity, can be written as a *single* version using that interface, and can be read and understood in portable terms. It is common wisdom*<sup>2</sup>* that localizing system dependencies in this way eases porting in cases where the code must actually be rewritten. Our point is that it makes the code simpler, cleaner, and more manageable even when no rewrite is expected.

As a small case in point, when part of C News wishes to arrange that a file descriptor associated with a *stdio* stream be closed at *exec* time, to avoid passing it to unprepared children, this is done by

fclsexec(fp);

(where *fp* is the *stdio* structure pointer) rather than by some complex invocation of *ioctl* or something similar. Only the *implementation* of *fclsexec* needs to be cluttered with the details. (As others have noted in the past [ODel87a, Spen88a] in other contexts, one paradoxical *problem* of UNIX's not-toocomplex system interfaces is that that they have discouraged the development of libraries with cleaner, higher-level interfaces.)

This confines **#ifdef**, but at first glance doesn't seem to eliminate it. Sometimes several systemspecific primitives will be compiled from the same source, with portions selected by **#ifdef**. Note that even limiting the damage can be very important. However, in our experience, it's much more usual for the different variants to be completely different code, compiled from different source files—in essence, the parts *outside* the **#ifdef** disappear. The individual source files are generally small and comprehensible, since they implement *only* the primitives and are uncluttered with the complexities of the main-line logic. Out of 50 such source files in C

```
/* name of this site */
#ifdef GETHOSTNAME
    char *hostname;
# undef SITENAME
# define SITENAME hostname
#else /* !GETHOSTNAME */
# ifdef DOUNAME
# include <sys/utsname.h>
        struct utsname utsn;
# undef SITENAME
# define SITENAME utsn.nodename
# else /* !DOUNAME */
# ifdef PHOSTNAME
             char *hostname;
# undef SITENAME
# define SITENAME hostname
# else /* !PHOSTNAME */
# ifdef WHOAMI
# undef SITENAME
# define SITENAME sysname
# endif /* WHOAMI */
# endif /* PHOSTNAME */
# endif /* DOUNAME */
#endif /* GETHOSTNAME */
```
**Figure 2**: The Leaning Tower of Hostnames

*<sup>2</sup>*Common wisdom, n: something that is widely known but usually ignored. (UNIX programmer's definition.)

News, half are less than 25 lines, most are under 50, and only a few are over 100. As an example, Figure 3 and Figure 4 are two implementations of *fclsexec*. There is hardly anything to be gained by trying to combine these two files into one file with **#ifdef**s every second line.

There are, of course, things that cannot conveniently be encapsulated as functions, for reasons of either interface or efficiency. But a ''primitive'' is not necessarily a function. Types and macros defined in a header file are also useful ways of hiding system-specific detail. Programmers often use such facilities on a small scale, e.g. the use of *off\_t* as the system-supplied type for a size of a file or an offset within it, but they don't *write* such header files nearly as often as they should.

Although C's limited macro facilities hamper large-scale use of header-file encapsulation, more ambitious applications can be useful despite occasional clumsiness. As an example, consider our STRCHR primitive, which generates in-line code except on machines with compilers clever enough to do so automatically (see Figure 5). This is a bit awkward: what is being defined here is not exactly a function, but C preprocessor macros nevertheless force it to look like one. In the absence of a standard way to force inline expansion of normal functions, it remains a powerful technique for portable performance engineering despite its flaws: this and similar portable optimizations sped up major

```
/*
 * set close on exec (on UNIX)
 */
#include <stdio.h>
#include <sgtty.h>
void
fclsexec(fp)
FILE *fp;
{
    (void) ioctl(fileno(fp), FIOCLEX, (struct sgttyb *)NULL);
}
```
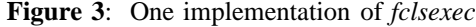

```
/*
 * set close on exec (on System V)
 */
#include <stdio.h>
#include <fcntl.h>
void
fclsexec(fp)
FILE *fp;
{
    (void) fcntl(fileno(fp), F_SETFD, 1);
}
```

```
Figure 4: Another implementation of fclsexec
```

```
#ifdef FASTSTRCHR
#define STRCHR(src, chr, dest) (dest) = strchr(src, chr)
#else
#define STRCHR(src, chr, dest) \
    for ((dest) = (src); *(dest) != '\0' && *(dest) != (chr); ++(dest)) \
      \mathcal{L};
    if (* (dest) == '\setminus0') \setminus(dest) = NULL /* N.B.: missing semi-colon */
```
#endif

**Figure 5**: To inline or not to inline

components of C News by 40% without serious loss of clarity.

If one must use **#ifdef**, and it cannot be confined to header files and the like, one good rule of thumb is *use* **#ifdef** *only in declarations* (where ''declarations'' is understood to include macro definitions). This at least encourages some thought about defining an interface, rather than just hacking in something that somehow seems to work.

Finally, when defining interfaces, it is important to *document* them. The biggest reason for doing this is that it is important discipline that forces you to think about the issues and fill in fuzzy spots. The resulting documentation is also very valuable for maintenance. Perhaps somewhat surprisingly, it's also valuable for development, even if the project is not an army-of-ants operation using buildings full of people. We found it very important to document crucial interfaces like our configuration primitives, even though only two people were involved, to make sure things were being done consistently and we understood each other.*<sup>3</sup>*

### **Standard Interfaces**

Of course, good interface design is not simple, especially given the limitations of existing programming languages. Often the best way to solve this problem is to avoid it instead. If an interface is needed, there is much to be said for choosing one that is already standard.

<sup>3</sup>Indeed, places where internal interfaces weren't completely documented were fruitful sources of documented were fruitful sources of misunderstandings, bugs, and a certain amount of snarling at each other.

There are several sources of reasonably decent standard interfaces, notably ANSI C [Inst89a] and POSIX 1003.1 [Engi90a]. Since these standards are quite recent, many of the systems of interest do not implement them fully. This doesn't preclude using the *interfaces*, however: you can supply your own implementation(s) for use on outdated systems. An example is the ANSI function *strerror* (shown in Figure 6).

This approach does impose a few constraints, since the standard interfaces sometimes are a bit ugly, and often aren't ideal for every program. It's tempting to come up with customized ones instead. But the standard ones have major advantages. For one thing, people understand (or will understand) them without having to decipher your code. For another, on systems which *do* implement the standard interfaces, the system-provided ones can be used. (This is particularly significant for primitives like *memcpy*, where system-specific tuning can produce major improvements in efficiency [Spen88a]. If you define your own customized interface, you must do your own customized implementation, which denies you the opportunity to benefit from the work of others.) For a third, while the standard interfaces may not be ideal, by and large they contain no grievous mistakes, and avoiding disasters is usually more important than achieving a precisely optimal solution. Finally, a standard interface saves endless puzzling, not to mention uncomplimentary speculation, by later maintainers: ''did he have some deep subtle reason for using a non-standard interface, or was he just stupid?''.

Reimplementing a standard interface can be a useful tactic when the standard interface does the right thing but the usual implementations perform

```
/*
 * strerror - map error number to descriptive string
 *
 * This version is obviously somewhat UNIX-specific.
 */
char *
strerror(errnum)
int errnum;
\{extern int sys_nerr;
      extern char *sys_errlist[];
      if (errnum > 0 && errnum < sys_nerr)
            return(sys_errlist[errnum]);
      else if (errnum != 0)
            return("unknown error");
      else
            return("no details given");
}
```
**Figure 6**: strerror

poorly. A version which is faster but compatible can solve performance problems while leaving the door open to the possibility that the system implementations will improve someday. The *stdio* library is a particular case in point: old implementations of functions like *fgets* and *fread* are extremely inefficient, and even modern ones often can be improved on. This particular case gets tricky, because doing better means relying on illdocumented and somewhat variable internal interfaces,*<sup>4</sup>* but the performance wins for C News are so massive that we nevertheless did it.

Pitfalls that need careful attention when using standard interfaces are error checking and boundary conditions. It is important not to make assumptions that aren't in the standard. For example, a depressing amount of UNIX software assumes that *close* never returns any interesting status. Unfortunately, as networked file systems get more common and other complications are introduced, it is not at all unthinkable for an I/O error to be discovered only at *close* time. Meticulous error checking is Meticulous error checking is important [Darw85a]. For example, see Figure 7.

Finally, note that standard interfaces exist on more than just the C level. By including an ''override'' directory early in the shell's search path, it becomes trivial to substitute reimplemented programs for standard ones that are missing or defective. We have a remarkably large—and steadily growing—list of known portability problems that arise from defective implementations of standard UNIX programs.*<sup>5</sup>*

## **Inside-Out Interfaces**

Sometimes there simply isn't any way to provide a necessary primitive on some systems. For example, most modern UNIXes permit setting the real userID to equal the effective userID, but some old systems allow only *root* to change the real IDs... and it is necessary to change the real IDs to create directories with proper ownerships. Given that many people will be*<sup>6</sup>* reluctant to let a large and complex program written by a stranger run as *root*, there doesn't seem to be any easy way out.

In this case, there is: turn the interface inside out, and have the dirty work done by caller rather than callee. Specifically, have the complex program invoked by a simple setuid-*root* program which sets things up properly on uncooperative systems.

/\* \* nfclose(stream) - flush the stream, fsync its file descriptor and \* fclose the stream, checking for errors at all stages. This dance \* is needed to work around the lack of UNIX file system semantics \* in Sun's NFS. Returns EOF on error. \*/ #include <stdio.h> int nfclose(stream) register FILE \*stream; { register int ret =  $0$ ; if (fflush(stream) == EOF)  $ret = EOF;$ if (fsync(fileno(stream)) < 0) /\* may get delayed error here \*/  $ret = EOF;$ if (fclose(stream) == EOF)  $ret = EOF;$ return ret; }

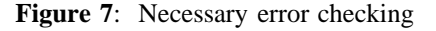

*<sup>4</sup>*The standard build procedure for C News runs a test program to check compatibility with the local *stdio* implementation.

*<sup>5</sup>*Lest anyone think we are disparaging porters and resellers only, we should comment that AT&T is as guilty as anyone else. For example, several releases of System V *make* have violated the System V Interface Definition in their handling of command lines like test -s file in *makefile*s. (Makefile command lines are specified to be executed just as if by the shell, but if *test* is a shell builtin and there is no actual *program* by that name, *make* often chokes and dies on this line.) *6*Or *should* be!!!

A more mundane example is the problem of reading directories. Thanks to the lack of a library package for directory-reading in the oldest UNIXes, there isn't any standard way to do it. Raw reads don't work on 4.2+BSD systems (and increasinglymany others), the Berkeley directory library works well but has stupid name clashes with many old systems, and the POSIX library isn't widespread yet. Worse, because the insides of a directory-reading library are system-specific, it's difficult to provide a portable reimplementation of the POSIX functions.

The simplest way around this one is to move the problem out to a higher level of abstraction. The *ls* utility portably does the job, so wrap the invocation of the program in a shell file, with the list of names generated by *ls* and fed into the application as arguments or on standard input. The performance impact is rarely significant, and the alternative currently involves at least *six* different variants of the code, with more surfacing daily.

A less happy example of this technique is C News's *spacefor* program, used to check disk space so activity can be curtailed when it runs short. Its interface is simple and clean, and it is used everywhere in C News. Making it a shell program offered the possibility of exploiting the *df* command, which encapsulates the ugly complications of finding out how much space is available (and, sometimes, the *root* privileges needed to do so). Unfortunately, *df* is often relatively costly to invoke; worse, the only portable way to do 32-bit arithmetic from shell scripts is to use *awk*, which likewise tends to have considerable startup overhead. With some care, the performance impact was tolerable, although not entirely pleasant.

What we had not anticipated was that every little UNIX variant has its own different, incompatible *df* output format. Even ''consider it standard'' System V has at least three. The importance of program *output* being useful as program *input*[Ritc78a] has been disregarded completely. In the end, we found that while the *df* version remains useful people with really odd systems can customize it easily—it was best to also provide C variants that use the three or four commonest space-determining system calls, improving (!) portability within a fairly large subset of UNIX variants.

## **Levels of Abstraction**

In general, avoiding problems is better than solving them. The best way to solve portability problems is not to get involved with them. Sometimes they can't be avoided, but often a bit of ingenuity suffices to find a way around them.

The most powerful way of avoiding problems is to choose a level of abstraction where they don't show up. The *ls* example earlier was a case in point. The standard UNIX shell is a very powerful

programming language, sufficiently removed from the lower levels of the system that shell programs are often highly portable. (Gratuitous differences in utility programs do get in the way, as do attempts to ''improve'' the shell that result in subtle or not-sosubtle incompatibilities, but this is usually a manageable problem.)

The usual objection to shell programming is the inefficiency of the result, but a careful division of labor between the shell and the programs it invokes is all that is needed. Most of the C News batching subsystem is written in shell, but it remains highly efficient, because most of its time is spent in the ''batcher | compress | uux'' pipeline, and those are all C programs.

Intermediate levels of abstraction, although harder to find, do exist. Substantial pieces of C News are coded in *awk* [Spen91a] where efficiency is not crucial and requirements permit.

One situation where high-level abstractions are particularly beneficial is when one must step outside ''common base UNIX''. Common base UNIX is essentially Version 7 [Labo82a], though the later V7 innovations have taken a while to find their way into System V (and some have never done so). POSIX 1003.1 [Engi90a] is mostly an attempt to codify common base UNIX. Unfortunately, common base UNIX did not address some issues at all, notably dealing with real-time networks like the Internet. Attempts to define interfaces for real-time networks [Divi83a, ATT86a] have generally resulted in complex and ugly messes.*<sup>7</sup>* Worse, there is no consensus on which one to use, and the quality of the designs can be judged by the rate at which they are being redesigned to deal with unexpected problems. Although higher-level abstractions for networking are not as common or as well-designed as they should be, networked file systems and shell invocation of programs like *rsh* can provide limited networking functionality without having to deal with the underlying mess.

A side benefit of high-level abstractions is that the resulting programs are generally far easier to modify and customize. This is a particularly important consideration for software intended to be run on many systems with varying administrative policies. Many system administrators who are not up to deciphering a 5000-line C program can cope quite well with modifying a 50-line shell script. We have made a conscious effort to put policy decisions in shell scripts, not in C code, wherever possible, and have had extensive and loud positive feedback on this.

*<sup>7</sup>*There are occasional exceptions like V10 Research UNIX [Cent90a] that are useful sources of interface ideas.

There is one negative aspect to moving to a higher level of abstraction: the resulting programs depend on a larger and perhaps more fragile set of

underlying abstractions. Porting C News to a radically non-UNIX-like operating system reportedly typically involves little change to the C code, since the

```
#ifdef SYSLOG
#ifdef BSD_42
    openlog("nntpxfer", LOG_PID);
#else
   openlog("nntpxfer", LOG_PID, SYSLOG);
#endif
#endif
#ifdef DBM
   if (dbminit(HISTORY_FILE) < 0)
        {
#ifdef SYSLOG
        syslog(LOG_ERR,"couldn't open history file: %m");
#else
       perror("nntpxfer: couldn't open history file");
#endif
        exit(1);}
#endif
#ifdef NDBM
    if ((db = dbm_open(HISTORY_FILE, O_RDOMLY, 0)) == NULL){
#ifdef SYSLOG
        syslog(LOG_ERR,"couldn't open history file: %m");
#else
       perror("nntpxfer: couldn't open history file");
#endif
        exit(1);}
#endif
    if ((server = get\_tcp\_conn(argv[1], "nntp")) < 0){
#ifdef SYSLOG
        syslog(LOG_ERR,"could not open socket: %m");
#else
       perror("nntpxfer: could not open socket");
#endif
        exit(1);
        }
    if ((rd fp = fdopen(server,"r")) == (FILE *) 0){
#ifdef SYSLOG
        syslog(LOG_ERR,"could not fdopen socket: %m");
#else
        perror("nntpxfer: could not fdopen socket");
#endif
        exit(1);
        }
#ifdef SYSLOG
   syslog(LOG_DEBUG,"connected to nntp server at %s", argv[1]);
#endif
#ifdef DEBUG
   printf("connected to nntp server at %s\n", argv[1]);
#endif
   /*
    * ok, at this point we're connected to the nntp daemon
    * at the distant host.
    */
```
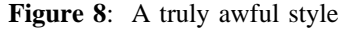

UNIX and C programming interfaces are widespread even on non-UNIX systems, but substantial shell files relying on dozens of major UNIX utilities are more of a challenge. There is also the problem, mentioned earlier, of UNIX suppliers breaking formerly-working utilities.

## **Low-Level Portability**

We assume that everyone reading this has had exposure to elementary notions of portability like using *typedef* names, avoiding stupid assumptions about the sizes of integers and/or pointers, being careful about byte order in interchange formats, etc. There are nevertheless a good many fine points that deserve some illumination, particularly in the area of how to use **#ifdef** safely.

As mentioned earlier, if **#ifdef** is needed at all, it is best confined to declarations, to try to preserve some explicit notion of interfaces. Such declarations, in turn, preferably should be confined to header (**.h**) files, to minimize the temptation to introduce **#ifdef** into main-line code.

An optional feature such as debugging assistance or logging can be defined as a macro or function that does nothing when not needed, else the full-blown function can be defined (perhaps in one of several system-specific ways, e.g. using a *syslog* daemon or not). At worst, this requires one **#ifdef** per such feature rather than the now-notorious style, seen in various bits of popular software, of clustering **#ifdef**s at the site of each *call* of said function(s), see Figure 8.

One awkward area*<sup>8</sup>* is functions with variable numbers of arguments. There is no way to write a C macro that can take a variable number of arguments, which makes it awkward to provide such an interface while still being able to hide the innards. Various tricks are in use, none of them entirely satisfactory; perhaps the least objectionable is an extra level of parentheses:

DEBUG((" $ops:$   $s \ s' d \n'$ , b, c));

which lets a header file decide to either pass or discard the whole argument list:

```
#ifdef NDEBUG
# define DEBUG(list) /* nothing */
#else
# define DEBUG(list) printf list
#endif
```
A related problem is that definition of a variable-arguments function pretty well invariably involves some **#ifdef**ing to cope with the unfortunate differences between ANSI C *stdarg.h* and the traditional (although less portable) *varargs.h*.

Although macros cannot take variable numbers of arguments, it *is* still possible to have them pick and choose among a fixed number of arguments. For example, the VERBOSE-TERSE business in one of our first exhibits, an attempt to avoid compiling in unneeded strings, can be handled with a macro:

MSG(short form, long form, iostream)

A short-form-only definition of the macro simply doesn't use the *long\_form* argument. The choice can even be made at run time using *if* or the '?' operator, all by changing only the *definition* of the macro.

One valid use of **#ifdef**, particularly in header files, is the idiom

```
#ifndef COPYSIZE
#define COPYSIZE 8192
       /* unit of copying */
#endif
```
to supply a default value that can be overridden at compilation time (with **cc –DCOPYSIZE=4096**). One could wish for a shorter form (e.g., **#ifndefdef**), or even a compiler option allowing one to specify a value that overrides the first one defined in the program, since this idiom is common and very useful.

However, the first question to ask about such numeric parameters is whether they should be there at all. Consider:

```
#ifdef pdp11
#define LBUFLEN 512
       /* line buffer length */
#else
#define LBUFLEN 1024
       /* line buffer length */
#endif
```
This code presumes that people on small machines (or at least PDP-11s) prefer their programs to crash earlier than people on large machines. Any code using such (unchecked) fixed-sized buffers is prone to falling over and dying (or at best mysteriously truncating or wrapping long lines) anyway; the **#ifdef**s tip us off that these limits should be abolished and replaced with code that deals with dynamically-sized strings.

Another legitimate use of **#ifdef**, in fact required by the ANSI C standard in standard header files, is in protecting header files against multiple inclusion. In complex programs it can be quite difficult to ensure that a needed header file is included once and only once, and including it more than once typically causes problems with duplicate *typedef*s, structure tags, etc. Ignoring some issues of name-space control, the usual idiom for defending header files against multiple inclusion goes something like this:

#ifndef FOO\_H #define FOO\_H 1 /\* interface to the foo module \*/

*<sup>8</sup>*Actually, it's awkward in a great many ways, this being only one.

```
typedef struct {
        char *foo_a;
        char *foo_b;
} foo;
extern foo *mkfoo();
extern int rmfoo();
#endif
```
(Some compiler implementors have invented bizarre special-purpose constructs, typically using ANSI C's **#pragma**, to avoid having the compiler re-scan the

```
#ifdef vax
    f(*ptr);
#endif
#ifdef pyr
    /*
     * darned Pyramid is so picky
     * about null pointers
     */
    if (ptr != NULL)
         f(*ptr);
#endif
#ifdef sparc
    /* the Sun 4 is just as bad! */
    if (ptr != NULL)
         f(*ptr);
#endif
/* ... */
     Figure 9: Protecting broken code
```
header file on later inclusions. That is not necessary. It suffices to have the compiler remember that the entire text of the file is inside the **#ifndef**, and hence need not be rescanned if FOO H is still defined.)

**#ifdef** is often used to protect broken code in the style shown in Figure 9. The solution here is to face realities and write the code in a correct and portable manner:

```
/* avoid dereferencing null */
if (ptr != NULL)
        f(*ptr);
```
A related point, also illustrated by that example, is that if one *must* use **#ifdef**, one should test for specific features or characteristics (typically indicated to the compiler by symbols defined in a header file or on a command line), not for specific *machines*. There will almost always be another machine with the same problem. Consider the interesting bit of code shown in Figure 10. Rather mysterious, isn't it? What is so odd about Crays, and is it only Crays that are affected?

If testing for particular machines is unavoidable, perhaps because of some highly machinespecific operation, consider what happens if no machine is specified (or if the machine is one you've never heard of and hence didn't bother to list). Don't assume there is a default machine. It is much kinder to produce a syntax error than silently inappropriate code.

Occurrences of **#include** inside **#ifdef** should always be viewed with suspicion. There are better ways. Consider:

```
#ifdef NDIR
#ifdef M_XENIX
#include <sys/ndir.h>
#else
#include <ndir.h>
#endif
#else
#include <sys/dir.h>
#endif
#ifdef USG
#include <time.h>
#else
#include <sys/time.h>
#endif
```
This clutter could be avoided via judicious use of *cc –I/usr/include/sys* and consistent use of *dirent.h*, providing a fake one if necessary:

```
#include <direct.h>
#define dirent direct
```
Arranging, typically via a *makefile*, to put an ''override'' directory in the search path for header files is a tremendously powerful way of fixing botches in a site's header files *without* **#ifdef**.

When one uses **#ifdef**, one should base the tests on individual features:

```
#include <signal.h>
    /* may define SIGTSTP */
#ifdef SIGTSTP
  (void) signal(SIGTSTP, SIG_IGN);
        /* no suspension, thanks */
#endif
```
and not on (inaccurate) generalisations:

```
#ifdef cray
   } while (*s != ' \r'); /* till a newline (not echoed) */
#else
   } while (*s != ' \n'); /* till a newline (not echoed) */
#endif
```
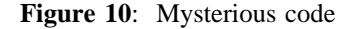

```
#ifndef SYSV
  (void) signal(SIGTSTP, SIG_IGN);
        /* no suspension, thanks */#endif
```
or this example of the reverse problem (generalising from the specific) from a newsreader

```
/* Things we can figure out */
#ifdef SIGTSTP
    define BERKELEY
   /* include job control signals? */
#endif
```
This particular point is worth emphasizing: the UNIX world is *not* cleanly split into System V and 4BSD camps, particularly with the advent of System V Release 4. Hybrid UNIXes are the rule, not the exception, nowadays.

#### **Pragmatic Aspects of Portability**

In practice, one encounters all manner of breakage in vendor-supplied system software: compilers, utilities (notably the shell and *awk*), libraries, kernels. Optimizers may need to be turned off if they are broken.*<sup>9</sup>* Installers may have to pick up working commands from other sources (e.g. the Usenet group **comp.sources.unix** or the GNU [Founa] project). Sometimes it is worth supplying simple but correct versions of small things (e.g. library functions) when a large class of machines is known to have broken ones. We ultimately decided that we could not provide complete replacements, or even workarounds, for all potentially-broken system software. Sometimes the problems are horrific enough that the right response is not to contort one's code but to get the customers to complain about the breakage until it is fixed.

Given all these potential problems, it is important to *detect* breakage as well as avoiding it or coping with it. We think very highly of *regression tests*, prepackaged tests that exercise the basic functionality of the software and check that the results are correct. They are very useful during development, both for bug-hunting in new code<sup> $70$ </sup> and for confidence testing before release.*<sup>11</sup>* Of equal importance, though, is that they give the installer reasonable confidence that the software is actually working on his system, and that no glaring portability problems have escaped his notice.

Similarly, internal consistency checks, such as validated magic numbers in structures passed between user code and libraries, can save one's sanity by detecting breakage in system software early, before corruption spreads everywhere. Trying to debug a core dump by mail on an unfamiliar machine is not fun.

To a greater extent than we had anticipated, one learns about portability by porting. The system call variations among UNIX systems are fairly well documented and understood. The variations in commands were less well understood, at least by us, and the variations in programming environments were still more surprising. There is no substitute for *trying* your software on several seriously-different*<sup>12</sup>* machines before release. It's also worth making an effort to pick your beta-testers for maximum diversity of environments: we found a lot of unexpected problems that way.

Finally, a plea: if you find portability problems, *document them*. You can't expect everyone to actually *read* the documentation—we frequently respond to queries with ''please read section soand-so in document such-and-such, it'll tell you all about it''—but the more careful and conscientious installers benefit greatly from an advance look at known problems, especially when a truly weird system is involved.

#### **Configuration**

Given the senseless diversity in existing systems, some way to configure software for a new system is needed. Given that **#ifdef** can't do the whole job, how should we proceed? C News currently has an interactive *build* script that interrogates the installer about his system and then constructs a few shell scripts, which when run will use *make* to build the software. We intend to push most of the shell scripts into the *makefile*s, so that casual use of *make* works as people expect,  $^{13}$  but the general approach seems to be a good one: ask which emulation routines and header files are necessary, rather than trying to guess. This strategy even allows crossconfiguration and some degree of cross-compilation, which autoconfiguration schemes generally don't. It is also more trustworthy than autoconfiguration schemes, which can be fooled by some new innovation.

Almost all of *build*'s configuration questions*<sup>14</sup>* turn into choices of files rather than values for **#ifdef**

<sup>&</sup>lt;sup>9</sup>The single most frequently reported "bug" in C News is actually a bug in a popular 386 C compiler's optimizer.

*<sup>10</sup>*One of us (HS) observes: ''When I set up a regression test for software that has never had one before, I always find bugs. Always. Every time."

 $^{11}$ One very useful trick is to add a regression-test item. looking for each bug that is found. This avoids the classic syndrome of having ''fixed'' bugs reappear in a later release.

*<sup>12</sup>*One problem we had: in our university environment, it was quite difficult to find System V machines. When we actually tried one, not long before our first real release, there were some unpleasant surprises.

*<sup>13</sup>*The main reason for not doing this from the start was the lack of a standard **#include** mechanism in *make*.

to examine. The few exceptions are mostly historical relics, and will be revised or deleted as time permits.

### **Statistics**

A snapshot of current C News working sources shows 955 lines of header files and 19,762 lines of C files, split between 5,640 lines from libraries (including alternate versions of primitives), and 14,122 lines of mainline C code. Here is a breakdown of the **#ifdef** usage in that code:

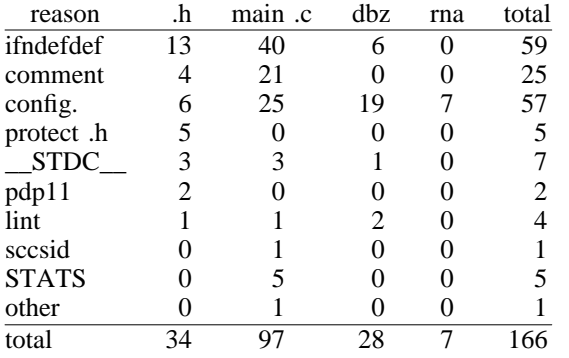

The *.h* column represents header files. The *main .c* column represents all *.c* files other than those in the *dbz* and *rna* (Australian readnews) directories. The *ifndefdef* row represents the 'if not defined, define' idiom. The *comment* row represents uses of **#ifdef** to comment out obsolete, futuristic or otherwise unwanted code. The *config.* row represents uses of **#ifdef** to configure the software.

*rna* is presented separately because we inherited it rather than writing it. *dbz* is presented separately because it uses **#ifdef** heavily for configuration, for backward compatibility and to attempt to stand independently of C News. The main C files' use of **#ifdef** for ''configuration'' is misleading; in fact this is mostly vestigial code, superseded but not yet deleted from our current working copies.

## **Conclusions**

Despite problems along the way, C News is outstandingly portable. It comes up easily on an amazing variety of UNIX systems. Other people have reported porting C News relatively easily to environments that we had considered too hostile, or at least too different from UNIX, to even consider as possible target systems: notably VMS, MS-DOS and Amiga DOS. The only major operating system known to present serious obstacles is VM/CMS.

In our experience, **#ifdef** is usually a bad idea (although we do use it in places). Its legitimate uses are fairly narrow, and it gets abused almost as badly as the notorious *goto* statement. Like the *goto*, the **#ifdef** often degrades modularity and readability (intentionally or not). Given some advance planning, there are better ways to be portable.

## **Acknowledgements**

Thanks to Rob Kolstad for helpful comments on a draft of this paper. Thanks to James Clark for *grefer* (and the rest of *groff*). And thanks to the authors of our bad examples—you know who you are.

## **References**

- ATT86a. AT&T, *System V Interface Definition*, 2, 1986.
- Cent90a. Computing Science Research Center, AT&T Bell Laboratories, Murray Hill, New Jersey, *UNIX Research System Programmer's Manual, Tenth Edition,* Saunders College Publishing, 1990.
- Coll87a. Geoff Collyer and Henry Spencer, ''News Need Not Be Slow,'' *Proc. Winter Usenix Conf. Washington 1987*, pp. 181-190, January 1987.
- Darw85a. Ian Darwin and Geoff Collyer, ''Can't Happen or /\* NOTREACHED \*/ or Real Programs Dump Core,'' *Proc. Winter Usenix Conf. Dallas 1985*, pp. 136-151, January 1985.
- Divi83a. Computer Science Division, Dept. of E.E. and C.S., UCB, *UNIX Programmer's Manual, 4.2 Berkeley Softare Distribution*, August, 1983.
- Engi90a. Institute of Electrical and Electronics Engineers, *Portable Operating System Interface (POSIX), Part 1: System Application Program Interface (API) [C Language] (IEEE Std 1003.1-1990) = ISO/IEC 9945-1:1990,* IEEE, New York, 1990.
- Founa. Free Software Foundation, *GNU software,* anonymous ftp from prep.ai.mit.edu:/pub/gnu.
- Inst89a. American National Standards Institute, X3J11 committee, *American National Standards Institute X3.159-1989 – Programming Language C, = ISO/IEC 9899:1990,* ANSI, New York, 1989.
- Labo82a. Bell Laboratories, *UNIX Programmer's Manual,* Holt, Rinehart and Winston, 1982.
- ODel87a. Mike O'Dell, ''UNIX: The World View,'' *Proc. Winter Usenix Conf. Washington 1987*, pp. 35-45, January 1987.
- Ritc78a. D. M. Ritchie, ''UNIX Time-Sharing System: A Retrospective,'' *Bell Sys. Tech. J.*, vol. 57, no. 6, pp. 1947-1969, 1978. Also in Proc. Hawaii International Conference on Systems Science, Honolulu, Hawaii, Jan. 1977.

*<sup>14</sup>*Of those that affect compilation at all; some questions are decisions affecting setup of control files for the compiled software to use.

- Spen88a. Henry Spencer, ''How To Steal Code,'' *Proc. Winter Usenix Conf. Dallas 1988*, pp. 335-345, January 1988.
- Spen91a. Henry Spencer, ''Awk As A Major Systems Programming Language,'' *Proc. Winter Usenix Conf. Dallas 1991*, pp. 137-143, January 1991.

#### **Author Information**

Henry Spencer is head of Zoology Computer Systems at the University of Toronto. He is known for his regular expression and string libraries, and as a co-author of the C News netnews software. Reach him via Canada Post at Zoology Computer Systems, 25 Harbord St., University of Toronto, Toronto, Ont. M5S 1A1 Canada. His electronic mail address is utzoo!henry or henry@zoo.toronto.edu.

Geoff Collyer leads C News development at Software Tool & Die. He is senior author of the C News netnews software. His interests include simple, small, fast, elegant and powerful system software. Reach him via U.S. Mail at Software Tool & Die, 1330 Beacon St. #215, Brookline, MA 02146. His electronic mail address is world!geoff or geoff@world.std.com.